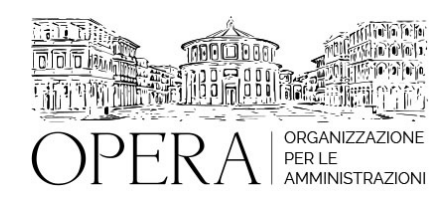

# **CORSO AVANZATO DI CONTABILITÀ FINANZIARIA NEGLI ENTI LOCALI**

## **Corso webinar in diretta streaming**

**Codice MEPA:** AM20282

venerdi', 05 Luglio 2024

**Relatore**:

**Dott.ssa Francesca CASSANDRINI** – Direttore Risorse Finanziarie di Ente Locale

### **IL BILANCIO E IL PEG**

· Durata del bilancio e del PEG

· Processo di formazione del bilancio e del PEG (competenze, tempi e scadenze, modalità di formazione, esercizio provvisorio)

- · Bilancio di competenza, cassa, residui (caratteristiche e interrelazioni)
- · Gestione del bilancio e del PEG (monitoraggi, salvaguardia degli equilibri e assestamento di bilancio)
- Rendiconto del bilancio/PEG (riaccertamento dei residui, fase di preconsuntivo)
- · Il Piano dei Conti Integrato (per entrate ed uscite, definizione, macroaggragati glossario livelli)
- Titoli di Entrata ed Uscita (i più significativi di parte corrente, parte capitale, per partite di giro servizi conto terzi)
- · Missioni e Programmi (uscite)
- Capitoli/articoli (codifiche costitutive
- PCF e Missioni/Programmi
- · Cenni sugli Equilibri finanziari

· Cenni sui fondi (Fondo di Riserva, FCDE, FPV, Fondi per passività potenziali)costituiti in fase di formazione del bilancio

#### **VARIAZIONI DI BILANCIO E PEG**

- · Nozioni generali
- Le competenze (Consiglio comunale, Giunta comunale, Dirigente, eccezioni)
- Le variazioni di cassa (particolarità)
- · Il modello per la richiesta delle variazioni
- Il parere dei revisori dei conti
- **Tempistica**

## **GLI IMPEGNI DI PARTE CORRENTE**

· Definizione di impegno, (gli elementi necessari - la competenza potenziata - eccezioni al principio della competenza potenziata - casistiche).

La determina di impegno (il riferimento normativo da citare in determina – La corretta dicitura per impegnare sul PEG – Cosa dice il Regolamento di Contabilità dell'Ente - il visto contabile).

- · Impegni pluriennali
- Impegni di parte corrente e di parte investimenti

· Prenotazione di impegno (significato - in quali casi si utilizza – cosa occorre per perfezionare l'impegno – impegni non perfezionati a fine anno).

- Sub-impegno;
- · Gli impegni sui capitoli collegati/correlati
- · Impegni e Piano biennale degli acquisti di beni e servizi.

· Delibere di Giunta e determine dirigenziali (differenze di competenze con riferimento all'impegno di risorse – parere di regolarità contabile - la lettura sul programma J-Ente)

- Residui passivi (definizione riaccertamento)
- · Il Fondo Pluriennale Vincolato
- I debiti fuori bilancio:fattispecie e procedura di riconoscimenti

## **GLI ACCERTAMENTI DI PARTE CORRENTE**

· Definizione di accertamento, (gli elementi necessari - la competenza potenziata – divieto di accertare entrate future accertamenti sui capitoli collegati - Delibere di Giunta e determine dirigenziali).

La determina di accertamento (i controlli dei servizi finanziari - Il riferimento normativo da citare in determina –

possibilità di sfondare lo stanziamento - Accertamento fittizio);

Residui attivi (definizione - riaccertamento)

#### **DESTINATARI**

Responsabili e dipendenti Ufficio Ragioneria di Enti territoriali

#### **OBIETTIVI**

Obiettivo del corso è di favorire l'implementazione del sistema contabile armonizzato con riferimento agli aspetti economico patrimoniali. In particolare, il corso è mirato a fornire le conoscenze teoriche avanzate sulle scritture contabili da predisporre in occasione dei singoli fatti aziendali, analizzando gli adempimenti che fanno capo ai responsabili degli uffici finanziari degli enti locali.

#### **ORARIO DI SVOLGIMENTO**

9.00-13.00

#### **NOTE**

#### **QUOTA DI PARTECIPAZIONE**

Le quote di partecipazione variano a seconda del numero di iscrizioni per ciascuna Amministrazione

**Primo partecipante - € 310**

**Secondo e terzo partecipante - € 280**

#### **A seguire - € 230**

#### **Comuni con numero di abitanti inferiore a 8000 - € 230 a partecipante (non si applica alle unioni di comuni)**

La quota comprende: accesso all'aula virtuale, materiale didattico, attestato di partecipazione e replay del corso per 30 giorni dalla data di svolgimento del corso (su richiesta)

Le quote si intendono ad utente + IVA (se dovuta)

(Se la fattura è intestata ad Ente Pubblico, la quota è esente IVA, ai sensi dell'art. 10, D.P.R. n. 633/72)

(Si applica il bollo di € 2 a carico del cliente per fattura esclusa IVA di valore superiore a € 77,47)

#### **QUOTE DI PARTECIPAZIONE SPECIALI**

**Quota "all-inclusive": €2500**

La quota consiste in un numero di accessi di max. 50 partecipanti per ciascuna amministrazione nel limite massimo di 4 amministrazioni aderenti alla presente quota. Per le amministrazioni eccedenti la quarta verrà proposta una ulteriore data del corso.

## **Quota "in-house": €6000**

La quota consente, alla singola Amministrazione, di riservare il corso in forma esclusiva per i dipendenti dell'Ente fino ad un numero massimo di 100 partecipanti: in aula non saranno presenti altre amministrazioni.

#### MODALITÀ DI ISCRIZIONE

E' possibile iscriversi al corso telematicamente accedendo al sito [www.operabari.it](http://www.operabari.it), entrando nella sezione specifica del corso ed utilizzando il tasto "iscriviti on-line" presente in fondo alla pagina.

Diversamente è possibile contattare i nostri uffici:

[segreteria@operabari.it](mailto:segreteria@operabari.it)

0804676784

#### MODALITÀ DI PAGAMENTO

Versamento della quota con bonifico bancario intestato a OperA SRL

BPER BANCA – IT57D0538704005000043104884

INTESA SAN PAOLO – IT59U0306941753100000002114

## TEST DI VALUTAZIONE DELL'APPRENDIMENTO (OPZIONALE)

E' possibile richiedere la somministrazione del test di verifica dell'apprendimento per il rilascio dell'attestato di superamento con profitto del corso.

n.b. La richiesta dovrà pervenire non oltre il terzo giorno precedente la data di inizio del corso.

#### FRUIZIONE E REQUISITI TECNICI

Accesso alla piattaforma: www.operlapa.it

I nostri operatori provvederanno ad effettuare la registrazione in piattaforma e trasmetteranno un'email con le credenziali di accesso all'indirizzo indicato in fase di iscrizione al corso.

In caso di smarrimento delle credenziali è possibile richiedere una nuova password utilizzando la funzione presente sotto il tasto LOGIN del sito www.operlapa.it: sarà sufficiente inserire nell'apposito campo l'indirizzo email fornito al momento

dell'iscrizione al corso (solitamente quello istituzionale).

In caso di difficoltà contattare i nostri uffici al 0804676784.

Accesso al corso

Il discente riceverà una seconda email di conferma di accesso al corso cui è iscritto. Da quel momento è possibile accedere alla piattaforma con le proprie credenziali e, successivamente, cliccare sul titolo del corso dove l'utente troverà il pulsante per collegarsi al webinar (aula digitale) e le altre funzionalità (download del materiale didattico, dell'attestato di partecipazione, questionario della qualità, domande al docente e accesso al replay). Nella stessa email sono contenute tutte le istruzioni di fruizione dell'attività formativa.

## ZOOM

E' consigliato dotarsi del software o dell'app di ZOOM sul dispositivo su cui si seguirà il corso.

In caso di difficoltà i nostri operatori sono sempre a vostra disposizione al numero 0804676784

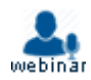